**Subject**: Abandoned Message Notification

Parwan Electronics Corporation www.voicesaver.com Tel. (732)-290-1900 x 100 January 31, 2005 No. 2005-0018

#### TECHNICAL MEMORANDUM

## **Description**

The Abandoned Message Notification feature of VoiceSaver notifies the subscriber if a caller disconnects without leaving a message. VoiceSaver can send a beep, an e-mail, or both to let the subscriber know that a caller disconnected before leaving a message.

If your hardware and the telephone trunk have the Caller ID feature, then VoiceSaver embeds the Caller ID in the beep and email messages sent to the subscriber.

## **Mailbox Setup**

You must create a "U" type mail box and specify the fields as in the following screen:

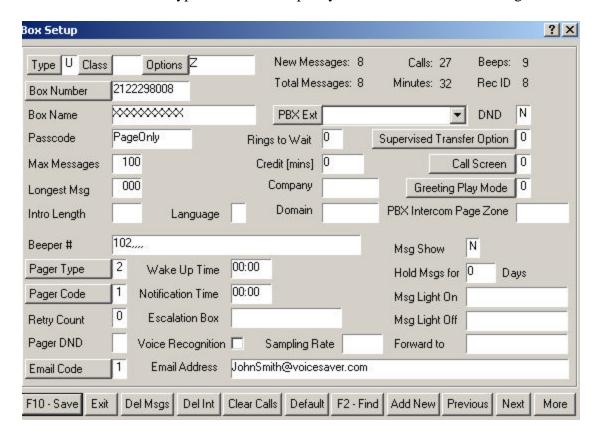

In the above screen you must set the Options to Z, the Beeper # to the beeper phone number followed by pauses which depend on the beeper service. If your trunk is an

PEC Confidential Information Page 1/2 Analog trunk, then you must append the letter "Q" at the end of the Beeper # field, e.g., 30176125612,,,,Q. For ISDN PRI trunks you should not add the letter "Q".

If your VoiceSaver has the email sender, then you can also fill the e-mail field. Make sure the Email Code field in the Box Setup screen is set to 1.

### **Directories**

You must create the **c:\pec\emsg** subdirectory for the email and the **c:\pec\umsg** subdirectory for the "U" type mailbox.

#### **Parameters**

The following parameters must be set:

| Parameter | Value | Description                           |
|-----------|-------|---------------------------------------|
| eee93     | 1     | Enable Abandoned Notification Feature |
| xxx90     | 2     | Support for number of rings to wait   |

# **Number of Rings for Analog Ports**

In order to support the number of rings before answering the call, you must

- 1. Set xxx90 to 2
- 2. Set the number of day rings and night rings appropriately in the Property.

The software looks in the calendar to determine whether to use the day hours or night hours. If the calendar is not available, the software uses the ppp54 and ppp55 parameters to calculate the night and day hours. If ppp56 is set to 1, the software treats the weekend like night hours.

If xxx90 is set to zero, then you can not set the number of rings for day and night differently. The only value that takes effect is the day rings in the property. It applies to the night rings as well.